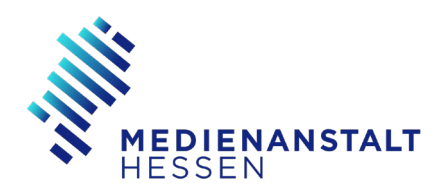

# Tutorials für die Medienarbeit

Ein Medienprojekt in Angriff nehmen! Was braucht man dafür? Eine Idee, ein Konzept und das richtige Medium zur Umsetzung. Die folgenden Link-Tipps liefern – unterteilt nach Medienarten – informative und inspirierende Tutorials zur Umsetzung von Medienprojekten.

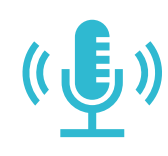

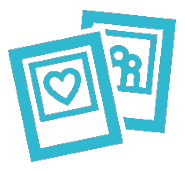

[Audio/Radiobeitrag/Podcast](#page-1-0) Fotografie/-gestaltung mit Smartphone oder Kamera

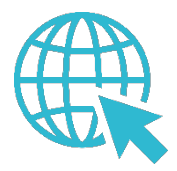

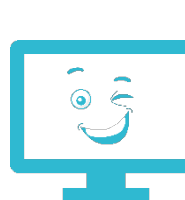

[Blog/Webseite](#page-2-0) **Trickfilm/Animation** 

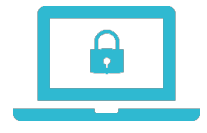

[Datenschutz/Recht](#page-3-0) Videobeitrag/Film

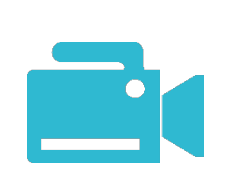

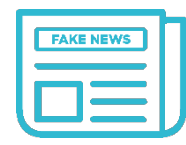

[Fake News](#page-4-0) 

Medienanstalt Hessen | Wilhelmshöher Allee 262 | 34131 Kassel | Tel.: 0561 93586-0 | www.medienanstalt-hessen.de

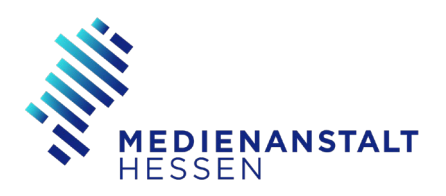

<span id="page-1-0"></span>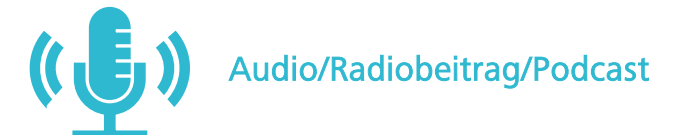

Ein Medienprojekt zum Thema "Audio"? Wie man einen Audiobeitrag aufnimmt, das Mikrofon richtig einsetzt oder ein Schnittprogramm anwendet wird in folgenden Tutorials veranschaulicht:

■ Tutorial ["Audacity" \(MuK Hessen/YouTube\) |](https://youtu.be/PgBLvZ_Tup0) https://voutu.be/PgBLvZ\_Tup0

[Ergänzungsvideo zu Geräusch-Jäger: Kurzanleitung für das Audio-Programm "Audacity" \(YouTube\) |](https://www.youtube.com/watch?v=5TGU-595Jls) https://www.youtube.com/watch?v=5TGU-595Jls

## Tutorials der Landesvereinigung Kulturelle Jugendbildung (LKJ) Baden-Württemberg:

[Radiobeitrag produzieren – Aufnahme im Heimstudio \(YouTube\) | https://www.youtube.com/watch?v=4-aS7oamJow](https://www.youtube.com/watch?v=4-aS7oamJow)

- Schnittprogramm Audacity  [Installation und Grundfunktion \(YouTube\) | https://www.youtube.com/watch?v=n-rDa38ZvM4](https://www.youtube.com/watch?v=n-rDa38ZvM4)
- [Aufnahmen schneiden \(YouTube\) | https://www.youtube.com/watch?v=sRssNEDQp6Q](https://www.youtube.com/watch?v=sRssNEDQp6Q)
- Beitrag bauen  [Verschieben und Produktion \(YouTube\) | https://www.youtube.com/watch?v=W5QCz0ifcBo](https://www.youtube.com/watch?v=W5QCz0ifcBo)
- [Audiobeiträge und Podcasts mit dem Smartphone produzieren | https://mobilejournalism.ch \(YouTube\) | https://www.youtube.com/watch?v=Pagxi7SgH2s](https://www.youtube.com/watch?v=Pagxi7SgH2s)
- Musik und Geräusche für dein Medienprojekt (YouTube) | https://www.youtube.com/watch?v=aGfVN6Pnr2c

#### Medienbox NRW

[Interaktive Online-Lernangebote – Medienbox NRW | https://medienbox-nrw.de/lernangebote](https://medienbox-nrw.de/lernangebote) 

Unter dem Stichwort "Audio" gibt es vielfältige Tutorials, z. b. zu den Themen "Podcast", "Mikrofon richtig einsetzen", "Spannend erzählen", "Audiodateien schneiden" und vieles mehr.

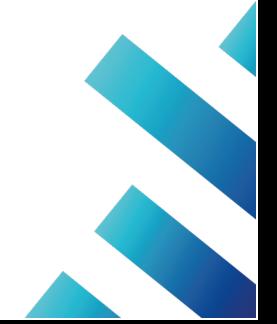

Tutorials für die Medienarbeit

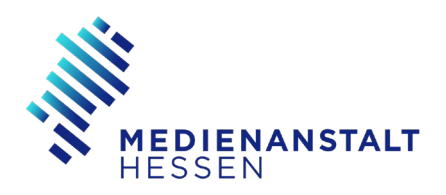

# <span id="page-2-0"></span>Blog/Webseite

Eine eigene Schulwebseite oder einen Unterrichtsblog erstellen? Folgende Tutorials geben Tipps wie man einen Blog einrichtet, was einen guten Blogbeitrag ausmacht und welche "Blogger Pflichten" wichtig sind:

[WordPress Blog erstellen: Schritt-für-Schritt-Anleitung \[2021\] \(YouTube\) | https://www.youtube.com/watch?v=oBCyT7D01N4&t=169s](https://www.youtube.com/watch?v=oBCyT7D01N4&t=169s)

- Video-Tutorials Support (wordpress.com) [| https://wordpress.com/de/support/video-tutorials/](https://wordpress.com/de/support/video-tutorials/)
- Den perfekten Blogbeitrag schreiben 9 Expertentipps [\(YouTube\) | https://www.youtube.com/watch?v=3w0-P-q9t8s](https://www.youtube.com/watch?v=3w0-P-q9t8s)
- Beispiele für Unterrichts- [und Schulblogs | https://lisarosa.wordpress.com/praxisbeispiele/unterrichts-und-schulblogs/](https://lisarosa.wordpress.com/praxisbeispiele/unterrichts-und-schulblogs/)
- [Blog rechtlich absichern: Impressum, Datenschutz Generator, Cookie Tool & Co. \(YouTube\) | https://www.youtube.com/watch?v=MArsIg5R00k](https://www.youtube.com/watch?v=MArsIg5R00k)
- Erklärvideo "Primolo [Der Webseitengenerator für Schulkinder" | https://www.primolo.de/content/erklaervideo-primolo](https://www.primolo.de/content/erklaervideo-primolo)

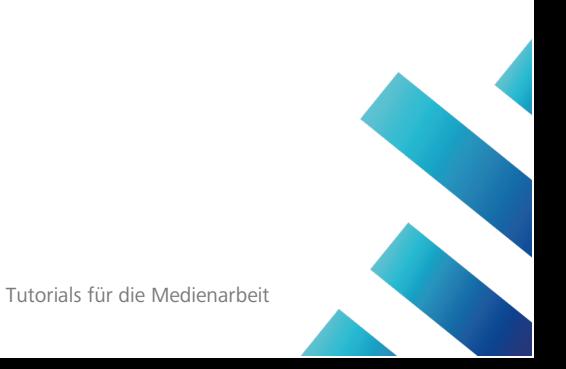

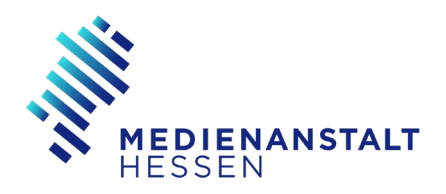

## <span id="page-3-0"></span>Datenschutz/Recht

Datenschutz und Urheberrecht spielen beim Einsatz von Medien eine große Rolle. Was bei Veröffentlichungen von Bild und Ton zu beachten ist, zeigen folgende Erklärvideos:

- Recht: Was darf man in Bild und Ton veröffentlichen? (medienbox-nrw.de) | <https://medienbox-nrw.de/lernangebote/recht-was-darf-man-in-bild-und-ton-veroeffentlichen/>
- Medienberatung NRW: Erklärfilme zum Datenschutz und zur Datensicherheit | <https://www.medienberatung.schulministerium.nrw.de/Medienberatung/Datensicherheit-und-Datenschutz/Praxishilfen-Datensicherheit/Erklaerfilme/>
- so geht MEDIEN: Das Urheberrecht Schutz vor Ideenklau (br.de) [| https://www.br.de/sogehtmedien/ideenklau-urheberrecht-114.html](https://www.br.de/sogehtmedien/ideenklau-urheberrecht-114.html)
- **■** Bilder unter freier Lizenz nutzen weit verbreitete Fehler und wie man sie vermeidet (YouTube) | https://www.youtube.com/watch?v=8A0CqS66iE0
- Die Abenteuer von Muki und Hessi Datenschutz [\(MuK Hessen/YouTube\) | https://www.youtube.com/watch?v=ftJIF81wCNE&t=2s](https://www.youtube.com/watch?v=ftJIF81wCNE&t=2s)

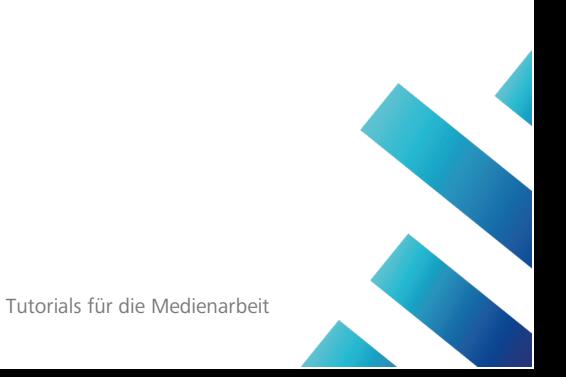

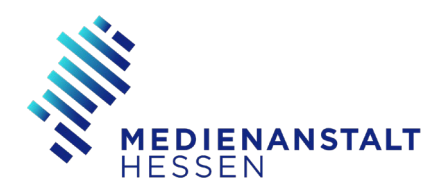

<span id="page-4-0"></span>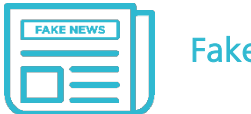

Fake News

Ein Medienprojekt zum Thema Falschmeldungen entlarven? Folgende Tutorials geben Informationen wie "Fake News" erkennbar sind und wo man Webseiten überprüfen kann:

■ [Was sind eigentlich Fake News? \(MuK Hessen/YouTube\) | https://www.youtube.com/watch?v=ws8qLemOeqo](https://www.youtube.com/watch?v=ws8qLemOeqo)

- Wie kannst du Falschmeldungen erkennen? Lisa Sophie Laurent #FaktenSchützen(YouTube) | https://www.youtube.com/watch?v=oafCDPwZv3k
- [Fake News erkennen \(tagesschau/YouTube\) | https://www.youtube.com/watch?v=s\\_KNm1eP580](https://www.youtube.com/watch?v=s_KNm1eP580)
- [Wie erkenne ich Fake News? | Odysso Wissen im SWR \(YouTube\) | https://www.youtube.com/watch?v=B38viYbl0j0](https://www.youtube.com/watch?v=B38viYbl0j0)

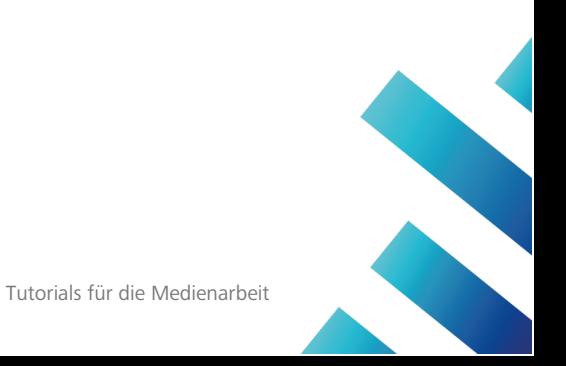

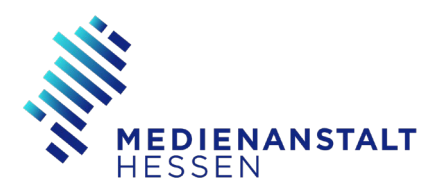

<span id="page-5-0"></span>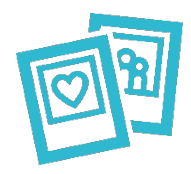

## Fotografie/-gestaltung mit Smartphone oder Kamera

Medienprojekte rund um das Thema "Fotografie" können sehr vielfältig sein. Wie man Smartphone und Kamera richtig einsetzt und welche "Spezialeffekte" möglich sind, zeigen folgende Tutorials:

- [Foto-DIY: So klonst du dich im Bild! \(handysektor\) | https://www.handysektor.de/artikel/foto-diy-so-klonst-du-dich-im-bild](https://www.handysektor.de/artikel/foto-diy-so-klonst-du-dich-im-bild)
- [Foto-DIY: Beam dich weg! \(handysektor\) | https://www.handysektor.de/artikel/foto-diy-beam-dich-weg](https://www.handysektor.de/artikel/foto-diy-beam-dich-weg)
- Fotografieren mit dem Smartphone (YouTube) [| https://www.youtube.com/watch?v=ZxUBVkW4EsA](https://www.youtube.com/watch?v=ZxUBVkW4EsA)
- [Malen mit Licht \(Videotutorial Filmothek NRW\) | https://www.filmothek-nrw.de/tutorials/malen-mit-licht-ein-videotutorial/](https://www.filmothek-nrw.de/tutorials/malen-mit-licht-ein-videotutorial/)
- [Der Greenscreen \(Videotutorial Filmothek NRW\) | https://www.filmothek-nrw.de/tutorials/greenscreen-videotutorial/](https://www.filmothek-nrw.de/tutorials/greenscreen-videotutorial/)
- Grundlagen Bildgestaltung: Fotografie und Bewegtbild (medienbox-nrw.de) [| https://medienbox-nrw.de/lernangebote/grundlagen-bildgestaltung](https://medienbox-nrw.de/lernangebote/grundlagen-bildgestaltung-fotografie-und-bewegtbild/)fotografie-und-bewegtbild/
- Verstehe deine Kamera Crashkurs Kameraeinstellungen [\(YouTube\) | https://www.youtube.com/watch?v=oFquAWlKiUE](https://www.youtube.com/watch?v=oFquAWlKiUE)

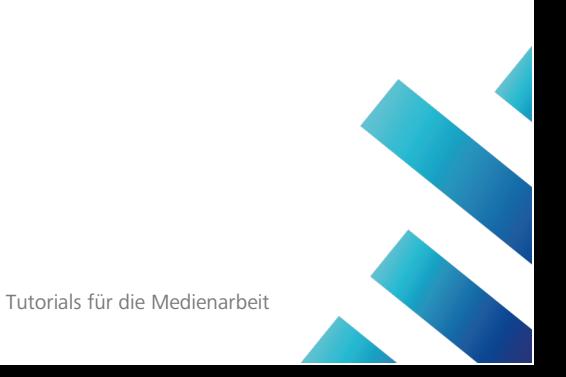

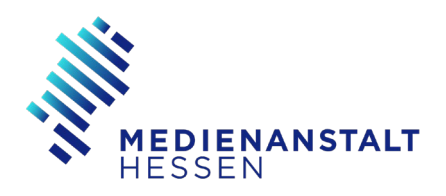

## <span id="page-6-0"></span>Trickfilm/Animation

Einen eigenen Trickfilm drehen? Wie das im Detail funktioniert und welche Animationstechniken es gibt, wird bei folgenden Tutorials erklärt:

- Animationstechniken im Bereich Trickfilm [Von Brickfilm bis Zeichentrick \(Filmothek NRW\) | https://www.filmothek-nrw.de/tutorials/trickfilm](https://www.filmothek-nrw.de/tutorials/trickfilm-animationstechniken/)animationstechniken/
- [Materialien & Tutorials | Kinomobil Baden-Württemberg \(kinomobil-bw.de\)](https://www.kinomobil-bw.de/trickfilmnetzwerk/materialien-tutorials) | https://www.kinomobil-bw.de/trickfilmnetzwerk/materialien-tutorials
- Mein Film mit der Trickboxx (mediathek-hessen.de) [| https://www.mediathek-hessen.de/medienview\\_23515\\_Hugo-Wilhelms-OK-Kassel-Mein-Film-mit-der-](https://www.mediathek-hessen.de/medienview_23515_Hugo-Wilhelms-OK-Kassel-Mein-Film-mit-der-Trickboxx.html)Trickboxx.html
- Konrads Knetfilm-Tutorial (kinofenster.de) | https://www.kinofenster.de/film-des-monats/archiv-film-des-monats/kf1503/kf1503-shaun-das-schaf-hq1konrad-tutorial-art/
- Ausprobiert: StopMotion App [\(filmreflex/YouTube\) | https://youtu.be/2I6Ef43ZDlw](https://youtu.be/2I6Ef43ZDlw)
- Wie dreht man einen Stop Motion Film mit Lego? [\(THM/YouTube\) | https://www.youtube.com/watch?v=P-WHhBAXF5U](https://www.youtube.com/watch?v=P-WHhBAXF5U)
- MOLLY MONSTER Kinderfilm So entsteht ein Zeichentrickfilm [\(YouTube\) | https://youtu.be/aB76csYilTc](https://youtu.be/aB76csYilTc)
- Trickfilme mit mobilen Geräten: Wir erstellen einen Trickfilm [\(Eduapps\) | http://www.eduapps.at/wir-erstellen-einen-trickfilm/](https://www.eduapps.at/wir-erstellen-einen-trickfilm/)
- Erstellung von Trickfilmen mit mobilen Geräten: Teil 1 [Grundlagen \(YouTube\) | https://www.youtube.com/watch?v=YOoghmFbKhU](https://www.youtube.com/watch?v=YOoghmFbKhU)
- Erstellung von Trickfilmen mit mobilen Geräten: Teil 2 Erweiterte [Funktionen \(YouTube\) | https://www.youtube.com/watch?v=MgW1uLIRk18](https://www.youtube.com/watch?v=MgW1uLIRk18)

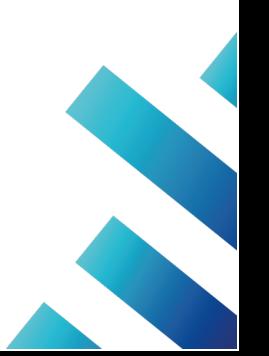

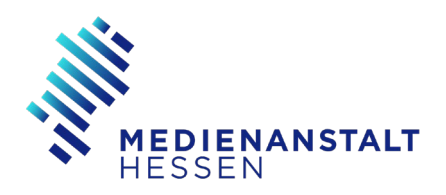

<span id="page-7-0"></span>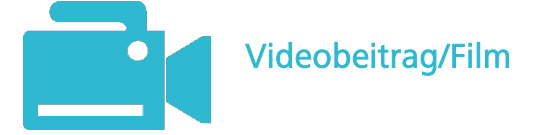

Beim Drehen von Filmen und Videos gibt es viel zu beachten! Wie stelle ich den Ton richtig ein? Wie binde ich Musik ein? Was macht eine gute Moderation aus? Und wofür brauche ich ein Drehbuch? Dazu gibt es viele hilfreiche Tutorials für die Produktion von Videos:

## Medienprojektzentren Offener Kanal Hessen

[Erklärfilme zur Bildgestaltung, Mikrofonierung, Kameraarbeit und Co. | https://www.medienanstalt-hessen.de/medienprojektzentren-offener-kanal/tipps](https://www.medienanstalt-hessen.de/medienprojektzentren-offener-kanal/tipps-fuer-die-medienarbeit)fuer-die-medienarbeit

#### Offene Kanäle Rheinland-Pfalz

■ [Tutorials rund um die Medienproduktion | https://www.oktv-rlp.de/verstehen/tutorials/](https://www.oktv-rlp.de/verstehen/tutorials/)

### Medienbox NRW

- Interaktive Online-Lernangebote [Medienbox NRW | https://medienbox-nrw.de/lernangebote](https://medienbox-nrw.de/lernangebote)
	- Unter dem Stichwort "Video" gibt es vielfältige Tutorials, z. B. zu den Themen "Aufnahmen richtig vorbereiten", "Moderationstechniken", "Filme und Videos schneiden" und vieles mehr.

Filmgeräusche selber machen – [How to Foley \(ZDI talents/YouTube\) | https://www.youtube.com/watch?v=k34RPmfWQMU](https://www.youtube.com/watch?v=k34RPmfWQMU)

Videos drehen wie ein Medienprofi – [Das Video-Tutorial in 7 Teilen \(so geht MEDIEN\) | https://www.br.de/sogehtmedien/selber-machen/video](https://www.br.de/sogehtmedien/selber-machen/video-tutorial/index.html)tutorial/index.html

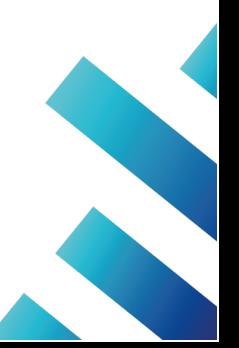

Tutorials für die Medienarbeit